# Package 'nuts'

March 22, 2024

Title Convert European Regional Data

Version 1.0.0

Description Motivated by changing administrative boundaries over time, the 'nuts' package can convert European regional data with NUTS codes between versions (2006, 2010, 2013, 2016 and 2021) and levels (NUTS 1, NUTS 2 and NUTS 3). The package uses spatial interpolation as in Lam (1983) [<doi:10.1559/152304083783914958>](https://doi.org/10.1559/152304083783914958) based on granular (100m x 100m) area, population and land use data provided by the European Commission's Joint Research Center.

License MIT + file LICENSE

URL <https://docs.ropensci.org/nuts/>, <https://github.com/ropensci/nuts>

BugReports <https://github.com/ropensci/nuts>

**Depends** R  $(>= 3.5.0)$ 

Imports cli, dplyr, glue, lifecycle, rlang

Suggests distill, eurostat, formatR, ggalluvial, ggfittext, ggplot2, ggpubr, ggrepel, gridExtra, kableExtra, knitr, raster,

RColorBrewer, readr, rmarkdown, sf, stringr, terra, testthat, tidyr, withr

VignetteBuilder knitr

Config/testthat/edition 3

Encoding UTF-8

LazyData true

RoxygenNote 7.3.1

NeedsCompilation no

Author Moritz Hennicke [aut, cre, cph]

(<<https://orcid.org/0000-0001-6811-1821>>),

Werner Krause [aut, cph] (<<https://orcid.org/0000-0002-5069-7964>>),

Pueyo-Ros Josep [rev] (Josep reviewed the package for rOpenSci, see

https://github.com/ropensci/software-review/issues/623#issuecomment-1951446662),

Le Meur Nolwenn [rev] (Nolwenn reviewed the package for rOpenSci, see

https://github.com/ropensci/software-review/issues/623#issuecomment-1961501137)

<span id="page-1-0"></span>Maintainer Moritz Hennicke <AAoritz@posteo.de> Repository CRAN Date/Publication 2024-03-22 19:10:06 UTC

# R topics documented:

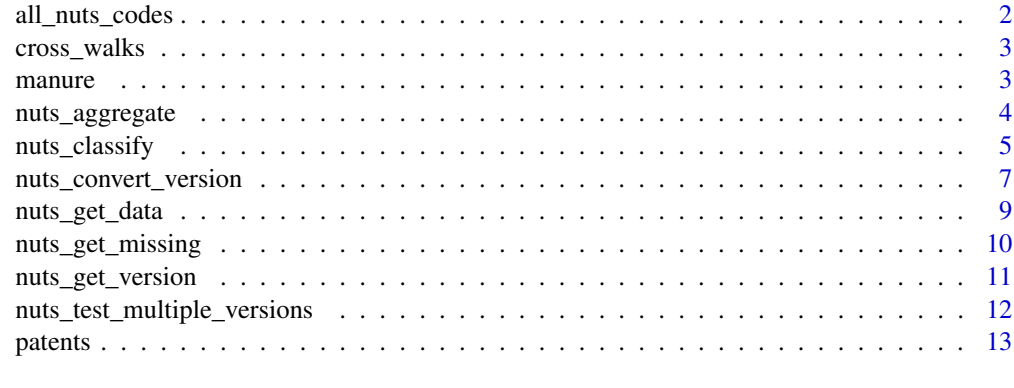

#### **Index** 2008 **[14](#page-13-0)**

all\_nuts\_codes *List of all NUTS codes and classifications*

# Description

The data frame stores all NUTS codes in hierarchical levels 1, 2 and 3 by NUTS classification versions 2006, 2010, 2013, 2016 and 2021.

# Usage

all\_nuts\_codes

# Format

all\_nuts\_codes: A data frame with 8,896 rows and 2 columns: code NUTS code version NUTS versions country Country name

# Source

<https://urban.jrc.ec.europa.eu/nutsconverter/#/>

<span id="page-2-0"></span>cross\_walks *Conversion table provided by the Joint Research Center of the European Commission*

#### Description

The table contains population, area and surface flows between two NUTS regions and different NUTS code classifications. NUTS regions are at 1st, 2nd and 3rd level. NUTS versions are 2006, 2010, 2013, 2016 and 2021.

#### Usage

cross\_walks

# Format

cross\_walks: A data frame with 47,340 rows and 9 columns: from code Departing NUTS code to\_code Desired NUTS code from\_version Departing NUTS version to\_version Desired NUTS version level NUTS division level country Country name areaKm Area size flow pop18 2018 population flow pop11 2011 population flow artif\_surf18 2018 artificial surfaces flow artif\_surf12 2012 artificial surfaces flow

#### Source

<https://urban.jrc.ec.europa.eu/nutsconverter/#/>

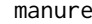

manure *Manure storage facilities by NUTS 3 regions from Eurostat (aei\_fm\_ms)*

#### **Description**

The data frame contains the number of different manure storage facilities from the Farm Structure Survey in all (former) EU member states, such as Iceland, Norway, Switzerland and Montenegro at the NUTS 3 level. Please see the link indicated below for more information.

#### Usage

manure

# Format

manure:

A data frame with 17,151 rows and 4 columns:

indic\_ag 9 indicators: All manure storage facilities, solid dung, liquid manure slurry, slurry: tank, slurry: lagoon; covered facilities with either dung, liquid manure, slurry

geo NUTS 1, 2, 3 or National level

time Years 2000, 2003 and 2010

values Number

# Source

[https://ec.europa.eu/eurostat/databrowser/view/aei\\_fm\\_ms/default/table?lang=en](https://ec.europa.eu/eurostat/databrowser/view/aei_fm_ms/default/table?lang=en)

<span id="page-3-1"></span>nuts\_aggregate *Aggregate to higher order NUTS levels*

#### Description

nuts\_aggregate() transforms regional NUTS data between NUTS levels.

#### Usage

```
nuts_aggregate(
  data,
  to_level,
  variables,
 weight = NULL,missing_rm = FALSE,
 missing_weights_pct = FALSE,
 multiple_versions = c("error", "most_frequent")
)
```
#### Arguments

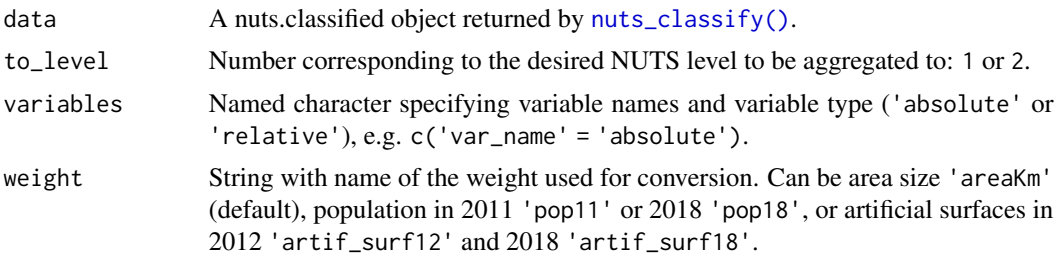

<span id="page-3-0"></span>

# <span id="page-4-0"></span>nuts\_classify 5

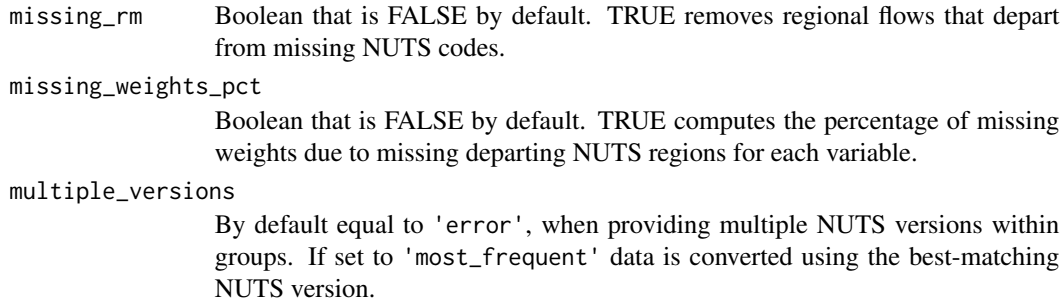

# Details

```
Console messages can be controlled with rlang::local_options(nuts.verbose = "quiet") to
silence messages and nuts.verbose = "verbose" to switch messages back on.
```
#### Value

A tibble containing NUTS codes, aggregated variable values, and possibly grouping variables.

#### Examples

library(dplyr)

```
# Load EUROSTAT data of manure storage deposits
data(manure)
# Data varies at the NUTS level x indicator x year x country x NUTS code level
head(manure)
# Aggregate from NUTS 3 to 2 by indicator x year
manure %>%
  filter(nchar(geo) == 5) %>%
  nuts_classify(nuts_code = "geo",
               group\_vars = c('indic_ag', 'time')) %>%
  # Group vars are automatically passed on
  nuts_aggregate(to_level = 2,
                 variables = c('values'= 'absolute'),
```

```
weight = 'pop18')
```
<span id="page-4-1"></span>nuts\_classify *Classify version of NUTS codes*

# Description

nuts\_classify() can identify the NUTS version year and level from a variable containing NUTS codes.

#### Usage

```
nuts_classify(
 data,
  nuts_code,
 group_vars = NULL,
  ties = c("most_recent", "oldest")
\lambda
```
# Arguments

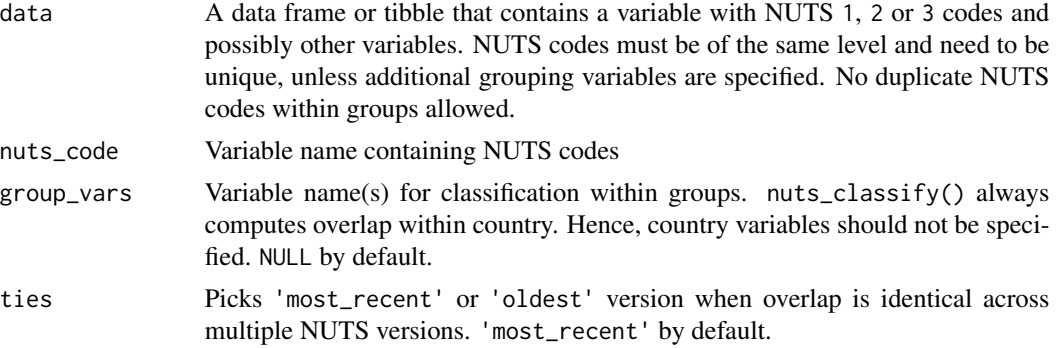

#### Details

Console messages can be controlled with rlang::local\_options(nuts.verbose = "quiet") to silence messages and nuts.verbose = "verbose" to switch messages back on.

# Value

A list of three tibbles. The first tibble contains the original data with the classified NUTS version, level, and country. The second tibble lists the group-specific overlap with each NUTS version. The third tibble shows missing NUTS codes for each group.

The output can be passed to [nuts\\_convert\\_version\(\)](#page-6-1) to convert data across NUTS versions and [nuts\\_aggregate\(\)](#page-3-1) to aggregate across NUTS levels.

# Examples

```
library(dplyr)
```
# Load EUROSTAT data of manure storage deposits data(manure)

# Data varies at the NUTS level x indicator x year x country x NUTS code level head(manure)

```
# Classify version of NUTS 2 codes in Germany
manure %>%
filter(nchar(geo) == 4) %>%
filter(intc_ag == 'I07A_EQ_Y') %>%
filter(grepl('^DE', geo)) %>%
```
<span id="page-5-0"></span>

# <span id="page-6-0"></span>nuts\_convert\_version 7

```
filter(time == 2003) %>%
 select(-indic_ag, -time) %>%
 # Data varies at the NUTS code level
 nuts_classify(nuts_code = 'geo')
# Classify version of NUTS 3 codes within country and year
manure %>%
  filter(nchar(geo) == 5) %>%
 filter(indic_ag == 'I07A_EQ_Y') %>%
  select(-indic_ag) %>%
  # Data varies at the year x country x NUTS code level. The country grouping
  # is always used by default.
  nuts_classify(nuts_code = 'geo', group_vars = 'time')
```
<span id="page-6-1"></span>nuts\_convert\_version *Convert between NUTS versions*

# Description

nuts\_convert\_version() transforms regional NUTS data between NUTS versions.

#### Usage

```
nuts_convert_version(
 data,
  to_version,
 variables,
 weight = NULL,missing_rm = FALSE,
 missing_weights_pct = FALSE,
 multiple_versions = c("error", "most_frequent")
)
```
#### Arguments

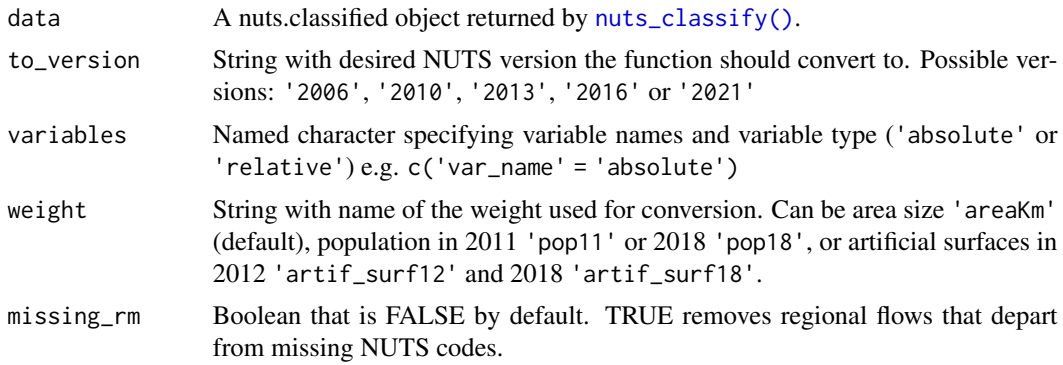

#### missing\_weights\_pct

Boolean that is FALSE by default. TRUE computes the percentage of missing weights due to missing departing NUTS regions for each variable.

#### multiple\_versions

By default equal to 'error', when providing multiple NUTS versions within groups. If set to 'most\_frequent' data is converted using the best-matching NUTS version.

# Details

Console messages can be controlled with rlang::local\_options(nuts.verbose = "quiet") to silence messages and nuts.verbose = "verbose" to switch messages back on.

# Value

A tibble containing NUTS codes, converted variable values, and possibly grouping variables.

#### Examples

```
library(dplyr)
```

```
# Load EUROSTAT data of manure storage deposits
data(manure)
```

```
# Data varies at the NUTS level x indicator x year x country x NUTS code level
head(manure)
```

```
# Convert NUTS 2 codes in Germany from 2006 to 2021 version
manure %>%
 filter(nchar(geo) == 4) %>%
 filter(indic_ag == 'I07A_EQ_Y') %>%
 filter(grepl('^DE', geo)) %>%
 filter(time == 2003) %>%
```

```
select(-indic_ag, -time) %>%
# Data now only varies at the NUTS code level
nuts_classify(nuts_code = "geo") %>%
nuts_convert_version(to_version = '2021',
                     weight = 'pop18',
                     variables = c('values' = 'absolute'))
```

```
# Convert NUTS 3 codes by country x year, classifying version first
manure %>%
 filter(nchar(geo) == 5) %filter(indic_ag == 'I07A_EQ_Y') %>%
 select(-indic_ag) %>%
 # Data now varies at the year x NUTS code level
 nuts_classify(nuts_code = 'geo', group_vars = c('time')) %>%
 nuts_convert_version(to_version = '2021',
                      weight = 'pop18',
                      variables = c('values' = 'absolute'))
```
<span id="page-8-0"></span>nuts\_get\_data *Return classified NUTS data*

#### Description

nuts\_get\_data() returns the classified data after running nuts\_classify().

#### Usage

```
nuts_get_data(data)
```
# Arguments

data A nuts.classified object returned by [nuts\\_classify\(\)](#page-4-1).

# Details

Console messages can be controlled with rlang::local\_options(nuts.verbose = "quiet") to silence messages and nuts.verbose = "verbose" to switch messages back on.

#### Value

A tibble containing the original data with the classified NUTS version, level, and country.

# Examples

```
library(dplyr)
```
# Load EUROSTAT data of manure storage deposits data(manure)

```
# Classify version of NUTS 2 codes in Germany
classified <- manure %>%
  filter(nchar(geo) == 4) %filter(intc_ag == 'I07A_EQ_Y') %>%
  filter(grepl('^DE', geo)) %>%
  filter(time == 2003) %>%
  select(-indic_ag, -time) %>%
  # Data varies at the NUTS code level
  nuts_classify(nuts_code = 'geo')
```

```
nuts_get_data(classified)
```
<span id="page-9-0"></span>

# Description

nuts\_get\_missing() returns the classified data after running nuts\_classify().

#### Usage

```
nuts_get_missing(data)
```
#### Arguments

data A nuts.classified object returned by [nuts\\_classify\(\)](#page-4-1).

# Details

Console messages can be controlled with rlang::local\_options(nuts.verbose = "quiet") to silence messages and nuts.verbose = "verbose" to switch messages back on.

#### Value

A tibble listing missing NUTS codes for each group.

# Examples

```
library(dplyr)
```
# Load EUROSTAT data of manure storage deposits data(manure)

```
# Classify version of NUTS 2 codes in Germany
classified <- manure %>%
  filter(nchar(geo) == 4) %>%
  filter(indic_ag == 'I07A_EQ_Y') %>%
  filter(grepl('^DE', geo)) %>%
  filter(time == 2003) %>%
  select(-indic_ag, -time) %>%
  # Data varies at the NUTS code level
  nuts_classify(nuts_code = 'geo')
```

```
nuts_get_missing(classified)
```
<span id="page-10-0"></span>nuts\_get\_version *Return version overlap of classified NUTS data*

## Description

nuts\_get\_version() returns the classified data after running nuts\_classify().

#### Usage

```
nuts_get_version(data)
```
#### Arguments

data A nuts.classified object returned by [nuts\\_classify\(\)](#page-4-1).

# Details

Console messages can be controlled with rlang::local\_options(nuts.verbose = "quiet") to silence messages and nuts.verbose = "verbose" to switch messages back on.

#### Value

A tibble that lists the group-specific overlap with each NUTS version.

#### Examples

```
library(dplyr)
# Load EUROSTAT data of manure storage deposits
data(manure)
# Classify version of NUTS 2 codes in Germany
classified <- manure %>%
   filter(nchar(geo) == 4) %>%
   filter(indic_ag == 'I07A_EQ_Y') %>%
   filter(grepl('^DE', geo)) %>%
   filter(time == 2003) %>%
   select(-indic_ag, -time) %>%
   # Data varies at the NUTS code level
   nuts_classify(nuts_code = 'geo')
```

```
nuts_get_version(classified)
```

```
nuts_test_multiple_versions
```
*Helper function to test for multiple versions*

#### Description

nuts\_test\_multiple\_versions is called from either nuts\_convert\_version or nuts\_aggregate to selects the most frequent version within groups or throw an error.

#### Usage

```
nuts_test_multiple_versions(group_vars, multiple_versions, data_versions, data)
```
#### Arguments

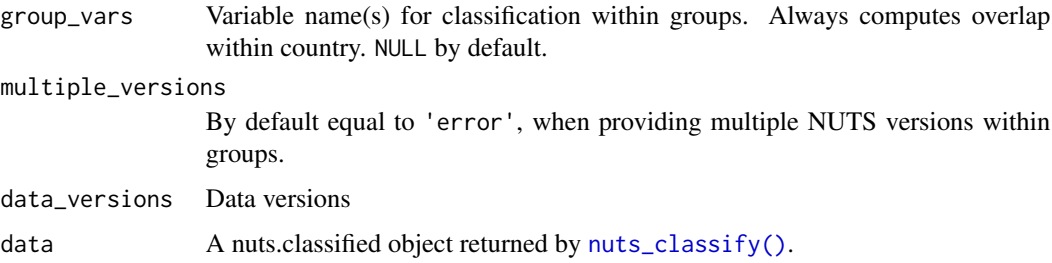

# Value

A tibble containing NUTS codes, the potential number of rows dropped and a message with the results of the test.

# Examples

```
library(dplyr)
df <- manure %>%
  filter(nchar(geo) == 5) %>%
  select(geo, indic_ag, values) %>%
  distinct(geo, .keep_all = TRUE) %>%
  nuts_classify(nuts_code = "geo",
                group_vars = "indic_ag",
                data = .nuts_test_multiple_versions(group_vars = "indic_ag",
                            multiple_versions = "most_frequent",
                            data_versions = df$versions_data,
                            data = df$data)
```
<span id="page-12-0"></span>

# Description

The data frame contains information on patent applications to the European Patent Office by year and NUTS 3 regions.

# Usage

patents

# Format

patents:

A data frame with 104,106 rows and 4 columns:

unit 4 indicators: Number, Nominal GDP in billion euro, Per million habitants, Per million of population in the labor force

geo NUTS 1, 2, 3 or National level

time Years 2008, 2009, 2010, 2011 and 2012

values Values

# Source

[https://ec.europa.eu/eurostat/databrowser/view/PAT\\_EP\\_RTOT/default/table](https://ec.europa.eu/eurostat/databrowser/view/PAT_EP_RTOT/default/table)

# <span id="page-13-0"></span>Index

∗ datasets all\_nuts\_codes, [2](#page-1-0) cross\_walks, [3](#page-2-0) manure, [3](#page-2-0) patents, [13](#page-12-0) all\_nuts\_codes, [2](#page-1-0) cross\_walks, [3](#page-2-0) manure, [3](#page-2-0) nuts\_aggregate, [4](#page-3-0) nuts\_aggregate(), *[6](#page-5-0)* nuts\_classify, [5](#page-4-0) nuts\_classify(), *[4](#page-3-0)*, *[7](#page-6-0)*, *[9–](#page-8-0)[12](#page-11-0)* nuts\_convert\_version, [7](#page-6-0) nuts\_convert\_version(), *[6](#page-5-0)* nuts\_get\_data, [9](#page-8-0) nuts\_get\_missing, [10](#page-9-0) nuts\_get\_version, [11](#page-10-0) nuts\_test\_multiple\_versions, [12](#page-11-0)

patents, [13](#page-12-0)